**OIUGT\_TYPE\_POPUP** MANDT [CLNT (3)] GRAPHICAL VIEW [CHAR (4)] POPUP\_FUNCTION [NUMC (2)]

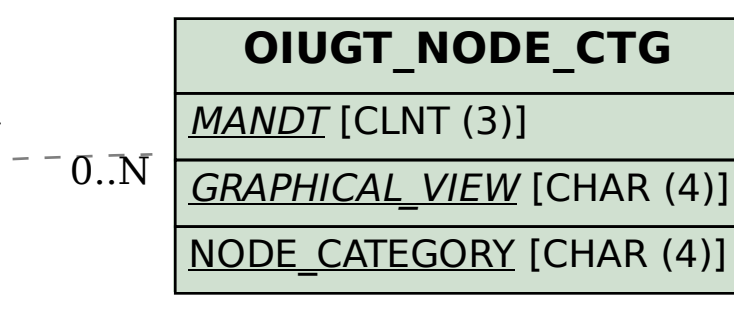

**T000** MANDT [CLNT (3)]  $\overline{0}$ .<br> $\overline{N}$ 

> **TGMF** MANDT [CLNT (3)] GMF\_FILE [CHAR (12)]  $\overline{0}$ .  $N$

## **OIUGT\_TYPE**

MANDT [CLNT (3)]

## SAP ABAP table V\_OIUGT\_NODEXREF {Generated Table for View}

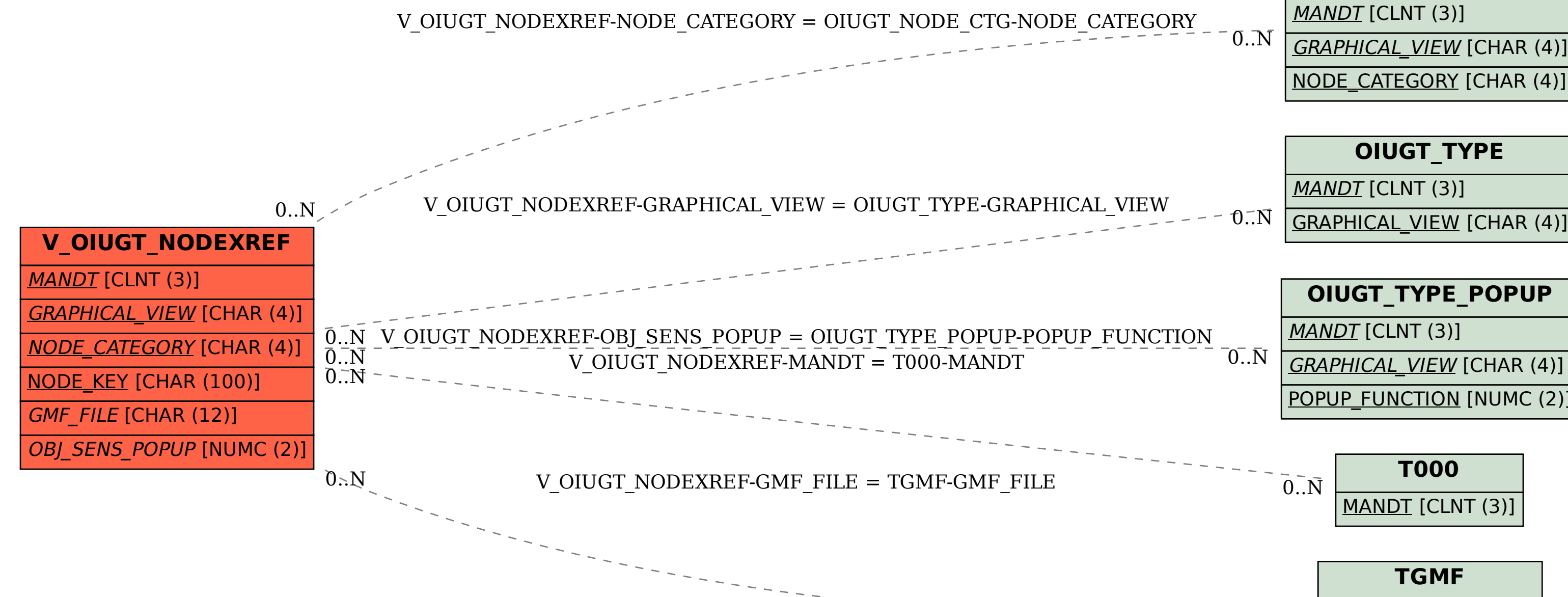